Installing Adobe Photoshop and then cracking it is easy and simple. The first step is to download and install the Adobe Photoshop software on your computer. Then, you need to locate the installation.exe file and run it. Once the installation is complete, you need to locate the patch file and copy it to your computer. The patch file is usually available online, and it is used to unlock the full version of the software. Once the patch file is copied, you need to run it and then follow the instructions on the screen. Once the patching process is complete, you will have a fully functional version of the software on your computer. To make sure that the software is running properly, you should check the version number to ensure that the crack was successful. And that's it - you have now successfully installed and cracked Adobe Photoshop!

## **[Download](http://bestentrypoint.com/additives/hindus.crept?amoena=UGhvdG9zaG9wIDIwMjEgKFZlcnNpb24gMjIuMS4wKQUGh.ZG93bmxvYWR8ZkMyT1daNGJYeDhNVFkzTWpVNU1qVTNOSHg4TWpVNU1IeDhLRTBwSUZkdmNtUndjbVZ6Y3lCYldFMU1VbEJESUZZeUlGQkVSbDA&bankruptcies=)**

Adobe Camera Raw is arguably the most powerful and useful photo editing tool in the world. Without it, pictures taken with a modern DSLR camera are awful. Creating RAW files and editing them in Camera Raw has turned many hobbyists into professionals. But until today, you had to use the application with your DPP:s to work with your files. So while it's handy, an unavoidable fact was that you couldn't use the same tools from Lightroom with the same photos as one of the most capable, most powerful photo editing tools in the world. The timeline features of Photoshop don't display an \"absolute\" time indicator like the audio/video interface's time indicators. While it's best to start time tracking by estimating, it's just as easy to use. Simply drag the bar along the timeline to a desired point in the audio and video track's timeline and there you go - time tracking. I have only used Lightroom to clean-up and convert images, but the process was remarkably pleasant and I wasn't the least bit tired, even if I used the tools for a few hours. In fact, many of the tools, whatever the subject, are absolutely at the top of the curve of design as applied to digital photography. I have been using Photoshop for some time now, so it sounds as self-evident that I know quite a bit about it. However, I am impressed by the quality and speed of the new tools that have been developed to remove duplicates and correct distorted images. I witness the Lightroom team's dedication to high-quality tools and I applaud them for it. Their Photoshop road map could be better, but I am still optimistic about how good Lightroom will be when released.

## **Photoshop 2021 (Version 22.1.0)Free License Key Patch With Serial Key For PC x32/64 2023**

Photoshop Document provides the complete photo editing experience with all the features Photoshop has to offer: layer masks, adjustment layers, and the ability to batch edit to make your job easier. So, in this tutorial, let's go over the different features and how they work in a brief step-by-step tutorial on how to use Photoshop. If you are a beginner, I definitely recommend that you start with this tutorial on using Photoshop. When you get more comfortable with Photoshop, you can always take your time to step in and learn about the different features. I guarantee that after a few months with Photoshop, you will have learned how to use the software and could work extremely fast. There are a few things you need to be aware of before downloading the images. Downloading any file counts against your download limit and you will not be able to download the file later until that limit is met. Once the limit is met you will be denied from downloading the file until the next day. Also, while downloading the file you are asked whether you wish to open or save the file, if you choose to download, you will have to choose a folder and an option to save it in that folder. Make sure you save it under your username and not under 'shared' in the 'download to' area. You will need to add that folder and your username whenever you download the image so that it is saved where you want it and not under 'shared.' This is especially important because that part is hidden for most people. To download the images, you simply press the 'download' button and an option to save it will appear. Make sure that save location matches what we determined earlier. e3d0a04c9c

## **Photoshop 2021 (Version 22.1.0) Keygen Incl Product Key For Mac and Windows 64 Bits 2023**

Photoshop's layers can be moved, copied, and pasted, and you can even copy through a group, which makes it easy to move elements with different composition and display attributes. You can easily merge images and graphics in a single layer. You can also define masks that protect areas during editing, and these can be used to add additional content. Photoshop also has various filters and pen tools that enable you to achieve amazing results with color, grayscale, or black-and-white editing. Another significant tool that makes Photoshop a unique graphics editing software is smart objects, which are digital replicas of physical items in your scene. Adobe Photoshop also enables you to paste layer contents into a blank layer and vice versa. The Paste Layer option is found in the bottomright corner of the Edit menu, and it allows you to place an existing layer into an empty layer, which I find is quite useful for recycling images quickly. In addition, the traditional crop feature is available in Photoshop, which is considered as one of the most powerful crop tools available. With its extensive editing options, the Crop tool lets you select and crop images in a simple and effective manner. We all love to have fun with templates, textures, and frame styles in Photoshop, and you can still do this with either the Layer Styles or the Layer Contents panel, which you can access when you select a layer. The Layer Styles panel allows you to redefine the appearance of your layers, while the Layer Contents panel allows you to incorporate images, text, and layers into your work.

adobe photoshop elements 2018 free download for windows 10 adobe photoshop elements 2019 free download for windows 10 adobe photoshop elements 2.0 free download windows 7 adobe photoshop elements 15 download mac adobe photoshop elements 13 download mac adobe photoshop elements 2021 mac download adobe photoshop elements 2019 download mac adobe photoshop elements 14 download mac adobe photoshop elements 8 download mac adobe photoshop elements 2018 mac download

The impressive new increase in the performance of photos with some of the new features of Photoshop Elements 9 and Photoshop CS6, will not only make it easier to edit an existing photograph but also to create a new one. On one hand, the available colored pencils in the Bamboo Sketchbook with Slate Pen lets you work

on sketches and detailed color with ease. On the other hand, the new control panel provides a faster way to select an entire open document or even an image. That way any changes made in the sliders and controls can be instantly applied to the entire image, giving you the ability to create a seamless, finished look without hassles. In the first few years of its existence, the digital camera revolutionised the world of photography and many people started using them to capture images. This was an interesting development since the camera would allow you to click and get all the images you wanted, but it wasn't always that easy -- especially if you wanted to make sure all of your memories were encoded with the correct lighting. The bad weather always happened, and the camera would fail, and you would have to start all over again to capture the kind of images you wanted. However, for those of us who were lucky to have a digital camera, we had the opportunity to explore the different features and camera controls with ease. Luckily, we also had Photoshop, allowing us to make all kinds of reasonable adjustments to our images that would normally be inaccessible to the average user.

Once activated, and after the Learning mode, you can pick beginner or advanced mode. Using the beginners' tutorials, will make you familiar with the basics of Photoshop. The tutorials are simplified as you can have an idea how Photoshop is working and using a computer. Tutorials are focused on basic business and design projects, such as business cards, logos, ads and social media posts. The beginner can also try some of the complex tutorials that can help you understand all of Photoshop, its tools, and all possibilities it has. The advanced mode offers you more powerful tools and functions. One of the most important features in the Adobe Photoshop products is the Camera Raw workflow, which allows users to gain control over prerocessing of images in the camera. You can adjust levels of brightness, contrast, saturation, and shadows. It also allows you to remove the unwanted parts of the image and retain only the subject. New to the Adobe family is the Photoshop Fix, which is a plug-in based 3D compositing tool, that allows you to create unique textures and more. It has the ability to make surreal images and free-form drawings by overlaying 3D layers. This tool is the best companion for illustrators, web designers, and graphic arts professionals. With the Enhanced Interface elements, you can give the traditional Photoshop interface a facelift. The interface is now based on the new Windows 7 Aero Glass Look. It makes the standard tools easier to access with a palette of simple variants of the various tools. The palette makes the user have fewer steps to choose instruments for their project.

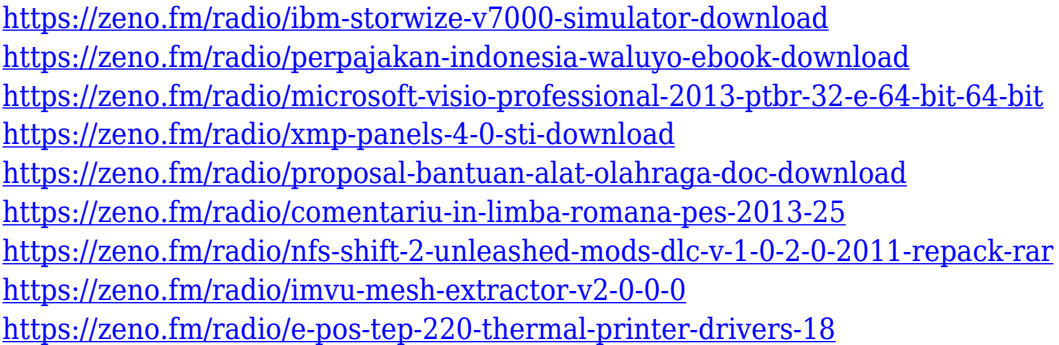

Adobe Photoshop is the most powerful, reliable, and flexible of the leading imageediting software on the market. It grows more powerful with every new version, and it's also the most widely used imaging tool for those who need to edit and retouch their photos. Photoshop CS6 brings the total of the version's capabilities and improvements to a much higher level, due to its more consistent performance while working on multiple layers and high-resolution images. Adobe Photoshop Elements, also known as Photoshop Lightroom 5, is a photo-editing software package with a more user-friendly interface. Developed by Adobe, the program is a competitor to Adobe Photoshop and Adobe Bridge CS6. Photoshop Elements is a digital photo editing, organising and enhancing software for users who want to refine every aspect of their photographic image, while at the same time being easy to use and quick. Due to its user interface, Photoshop Elements is suitable for novice users of Photoshop. Although its one-click features make the user experience even better. Adobe Photoshop is one of the most adored by amateur and professional photographers. It was first released in 1985 and was the first professional editing software created for illustrators and graphic artists. Adobe Photoshop CS6 is among the most popular and powerful image editing software and is widely used for professional purposes. Adobe Photoshop users may or may not be scared of the amount of controls the program has. Photoshop is a powerful image editing tool that can edit, modify and enhance photos. When it comes to image editing, Photoshop is a beast. And you don't need to be a pro to use the program.

In case the new features are not enough, Adobe Photoshop for Mac also includes some easy-to-use tools for enhancing photos. Some of them include Auto-smooth, which smooths images for improved clarity, Auto-crop, which cuts out unwanted parts, like people's feet, or objects that you want to leave in the image, or Auto-Enhance, which color corrects images without affecting other areas in the image. The ability to use a crop with pencils, pens, and brushes is now much easier with the new Glyph tool. Elements can now recognize upside-down and right-side-up text, grayscale images, and even use it as a mask to set its color or fill it. The

Image Composite Editor (ICE), is a rather powerful tool for image retouch and editing. It gives you the freedom to push the boundaries of traditional images. Whether you want to remove background or create a new texture or pattern, it is made possible with the help of Adobe Photoshop. The layered structure of an image lets you incorporate various types of effects and make it appear more realistic with the help of 'clipping' and'masking'. You can colorize a photo, create new documents, modify images and manipulate them in all conceivable ways. **Adobe Photoshop Features –** The blend mode function of Adobe Photoshop is hardly a new thing, but it is new in the sense that it is now offered in the format of an add-on. Previously, you could get only Textual blending, Color blending and Screen blending. With the release of this add-on feature for Adobe Photoshop CS6, users can now mix up both textual and color blending. The function will let you perfectly combine text and color on images, which will not only help you enhance the look of the image but will automatically make your design more attractive.